# Polityka prywatności

Urząd Marszałkowski Województwa Wielkopolskiego przywiązuje szczególną wagę do poszanowania prywatności użytkowników odwiedzających niniejszy serwis.

### **Administrator Danych Osobowych**

Administratorem Danych Osobowych przetwarzanych w niniejszym serwisie WWW jest Marszałek Województwa Wielkopolskiego z siedzibą Urzędu Marszałkowskiego Województwa Wielkopolskiego w Poznaniu przy al. Niepodległości 34, 61-714 Poznań, tel. +48 61 626 69 69, e‑mail: [kancelaria@umww.pl](mailto:kancelaria@umww.pl), strona: [http://www.umww.pl](http://www.umww.pl/)

## **Inspektor ochrony danych osobowych**

Z inspektorem ochrony danych osobowych mogą Państwo skontaktować się pod adresem [inspektor.ochrony@umww.pl](mailto:inspektor.ochrony@umww.pl) .

## **Wykorzystywanie danych**

W serwisie wrpo.wielkopolskie.pl wykorzystywane są tzw. ciasteczka (z ang. Cookies) oraz dane osobowe, które przechowywane mogą być w dziennikach logów systemowych. Przetwarzanie tak zgromadzonych danych odbywa się za Państwa zgodą wyrażoną poprzez odpowiednie ustawienie przeglądarek internetowych. Administrator Danych Osobowych przetwarza dane osobowe w celach: zapewnienia właściwej obsługi użytkowników serwisu, dowodowych (tj. niezbędnych do dochodzenia i ustalenia roszczeń), statystycznych, archiwizacyjnych oraz do komunikacji z użytkownikami serwisu. Dane zgromadzone w ciasteczkach przetwarzane będą przez okres zgodny z funkcjonowaniem ciasteczek, których opis przedstawiamy poniżej. Natomiast, w przypadku gdy Państwa dane będą niezbędne do ustalenia i dochodzenia roszczeń, przetwarzane będą do czasu zakończenia związanej z tym sprawy oraz w okresie niezbędnym do spełnienia obowiązku archiwizacji tj. w okresie co najmniej 10 lat od zakończenia sprawy (zgodnie z instrukcją kancelaryjną).

## **Gromadzenie danych**

W serwisie przechowujemy zapytania http kierowane do naszego serwera. Oznacza to, że znamy publiczne adresy IP, z których użytkownicy przeglądają treści informacyjne naszego serwisu. Przeglądane zasoby identyfikowane są poprzez adresy URL. Wobec powyższego znamy również:

- czas nadejścia zapytania http,
- czas wysłania odpowiedzi http,
- nazwę stacji klienta identyfikacja realizowana przez protokół http,
- informacje o błędach, jakie nastąpiły przy realizacji transakcji http,
- adres URL strony poprzednio odwiedzanej przez użytkownika (referer link) w przypadku gdy przejście do strony serwisu nastąpiło przez odnośnik,
- informacje o przeglądarce użytkownika.

Dla zapewnienia jak najwyższej jakości serwisu korzystamy z usługi Google Analytics oraz analizujemy pliki z logami w celu określenia, które strony odwiedzane są najczęściej, jakie przeglądarki stron WWW są stosowane, czy struktura strony nie zawiera błędów, itp.

## **Prawa osób, których dane dotyczą**

W związku z przetwarzaniem danych osobowych informujemy, że posiadają Państwo prawo do:

- usunięcia danych osobowych, cofnięcia zgody na przetwarzanie danych osobowych za wyjątkiem danych osobowych niezbędnych do ustalenia i dochodzenia roszczeń,
- dostępu do danych osobowych, ich sprostowania lub ograniczenia przetwarzania a także do wniesienia skargi do organu nadzorczego.

### **Mechanizm Cookies w serwisie**

Mechanizm Cookies za wyjątkiem usługi Google Analytics nie jest wykorzystywany do pozyskiwania jakichkolwiek informacji o użytkownikach serwisu ani śledzenia ich nawigacji. Pliki Cookies stosowane w serwisie nie przechowują danych osobowych użytkowników.

Dla niniejszego serwisu przechowujemy następujące pliki Cookies, które tworzone są i istnieją tylko w określonym odpowiednio czasie. Są one niezbędne dla prawidłowego działania poszczególnych elementów serwisu.

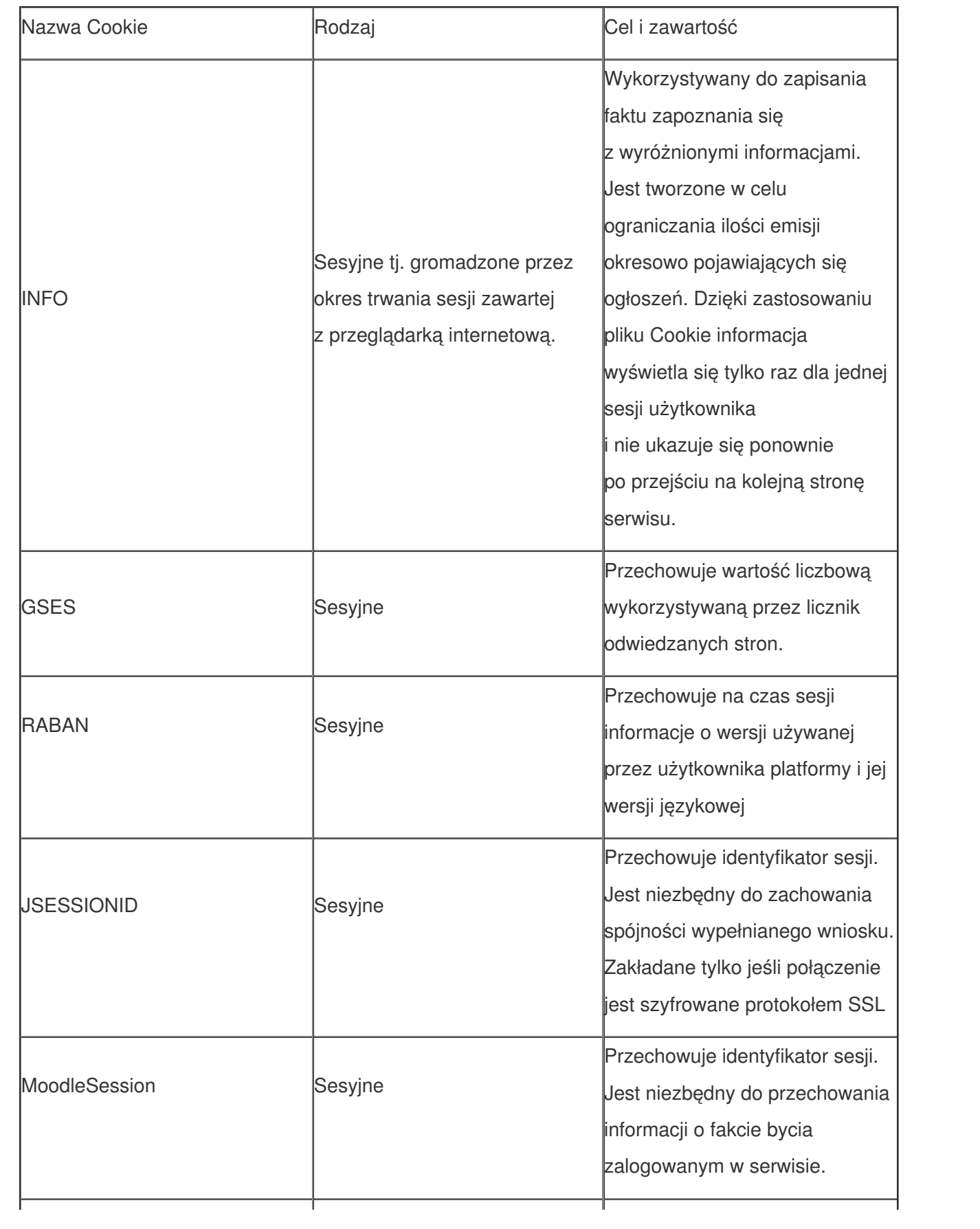

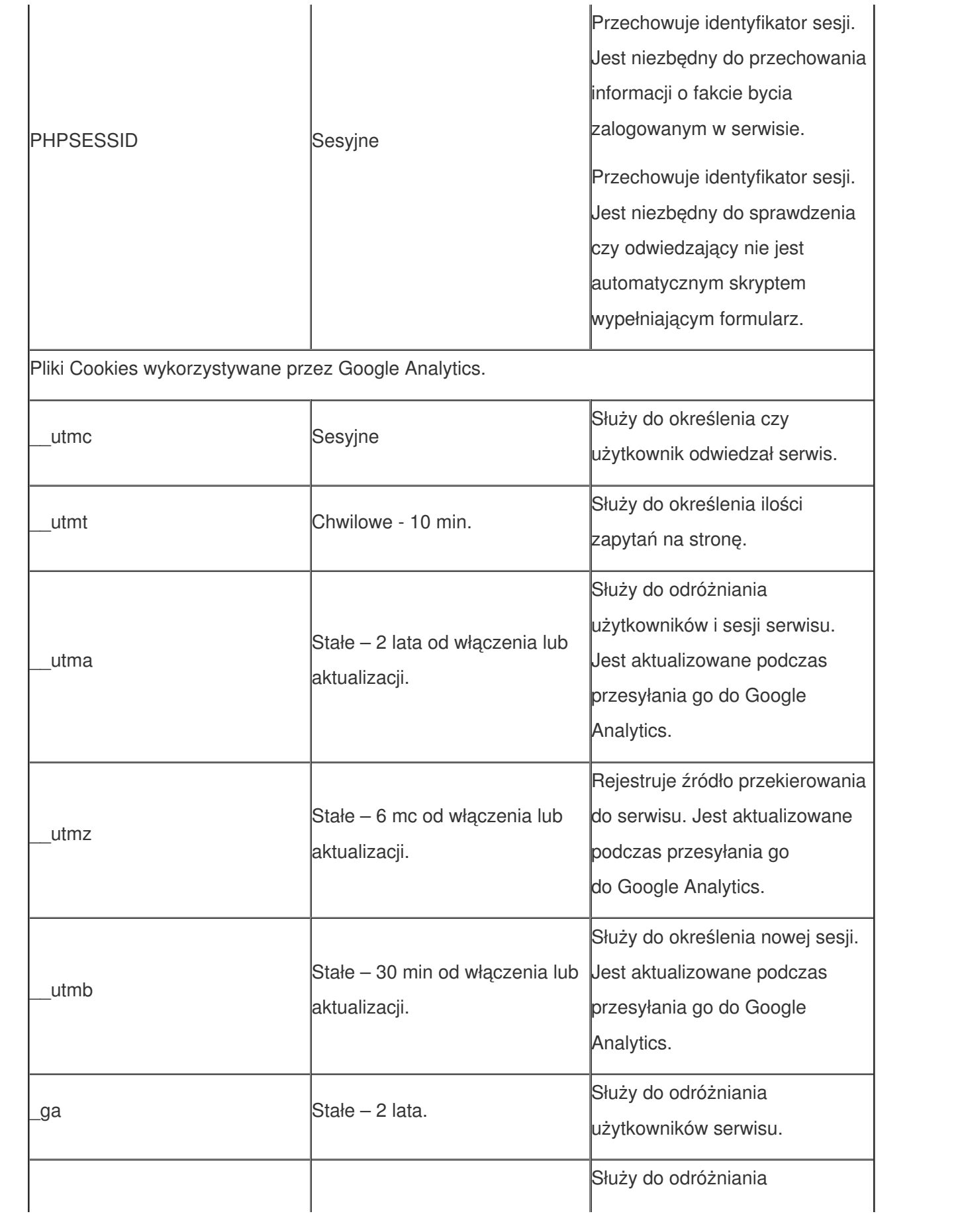

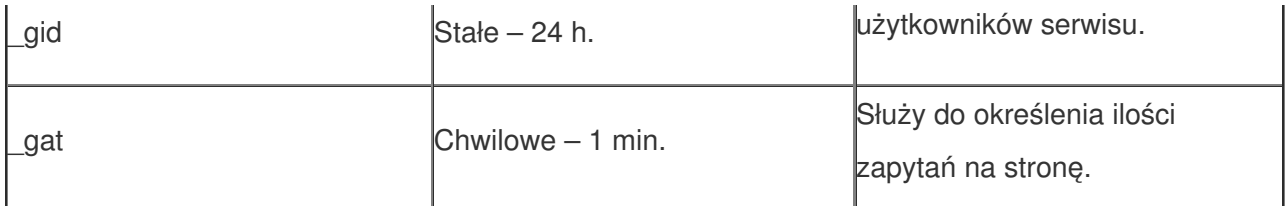

Szczegóły dotyczące ciasteczek wykorzystywanych przez Google Analytics dostępne są na stronie: <https://developers.google.com/analytics/devguides/collection/analyticsjs/cookie-usage#analyticsjs>

### **Odnośniki do innych stron**

Serwis zawiera odnośniki do innych stron WWW. nie ponosimy odpowiedzialności za zasady zachowania prywatności obowiązujące na tych stronach. Zalecamy by po przejściu na inne strony, zapoznać się z polityką prywatności tam ustaloną. Bieżąca polityka prywatności dotyczy tylko niniejszego serwisu.

## **Zgoda użytkownika serwisu**

Użytkownik wyraża zgodę na dostęp do informacji przechowywanej na jego urządzeniu końcowym (komputerze, telefonie itp.) lub przechowywanie plików Cookies pochodzących z bieżącej strony w jego urządzeniu końcowym, za pomocą ustawień zainstalowanego przez niego oprogramowania (tj. przeglądarki internetowej).

UWAGA! W wielu przypadkach oprogramowanie służące do przeglądania stron internetowych (przeglądarka internetowa) domyślnie dopuszcza przechowywanie plików Cookies w urządzeniu końcowym użytkownika. Użytkownicy stron WWW mogą dokonać w każdym czasie zmiany ustawień dotyczących plików Cookies. Ustawienia te mogą zostać zmienione w szczególności w taki sposób, aby blokować automatyczną obsługę plików Cookies w ustawieniach przeglądarki internetowej bądź informować o ich każdorazowym zamieszczeniu w urządzeniu użytkownika serwisu. Szczegółowe informacje o możliwości i sposobach obsługi plików Cookies dostępne są w ustawieniach oprogramowania (przeglądarki internetowej). Warto pamiętać, że ograniczenia stosowania plików Cookies mogą wpłynąć na niektóre funkcjonalności dostępne na stronach internetowych serwisu.

Poniżej znajdą Państwo w jaki sposób można zmienić ustawienia dotyczące wykorzystywania plików Cookies w popularnych przeglądarkach internetowych.

#### **Internet Explorer**

Konfiguracja możliwa po otwarciu karty: Prywatność.

W menu przeglądarki należy wybrać: Narzędzia > Opcje internetowe> Prywatność > przycisk: Zaawansowane > wybrać odpowiednie ustawienia.

#### **Mozilla Firefox**

Konfiguracja możliwa po otwarciu karty: Prywatność.

W menu przeglądarki należy wybrać: Narzędzia > Opcje > Prywatność > wybrać odpowiednie ustawienia.

#### **Google Chrome**

W menu (w prawym górnym rogu) wybieramy Ustawienia Google Chrome i pozycję: Ustawienia > Pokaż ustawienia zaawansowane > w sekcji "Prywatność" wybieramy przycisk "Ustawienia treści" > następnie wybieramy odpowiednie ustawienia.

### **Zmiany**

W przypadku zmiany obowiązującej polityki prywatności, wprowadzone zostaną odpowiednie modyfikacje do powyższego zapisu.

#### **Słowniczek**

**Czas nadejścia zapytania http** – określa czas uzyskania przez serwer www żądania użytkownika o podanie informacji np.: żądaną stronę www.

**Czas odpowiedzi strony http** – określa czas, w którym serwer www udzielił odpowiedzi na żądanie użytkownika.

**protokół http** – (ang. Hypertext Transfer Protocol – protokół przesyłania dokumentów hipertekstowych) to protokół sieci WWW (ang. World Wide Web).

**protokół SSL** – protokół, służący do bezpiecznej transmisji zaszyfrowanego strumienia danych.

**URL (ang. Uniform Resource Locator)** – oznacza ujednolicony format adresowania zasobów (informacji, danych, usług) stosowany w Internecie i w sieciach lokalnych. URL najczęściej kojarzony jest z adresami stron WWW, ale ten format adresowania służy do identyfikowania wszelkich zasobów dostępnych w Internecie.

**nawigacja w serwisie** – przemieszczanie, przechodzenie użytkownika pomiędzy poszczególnymi stronami internetowymi w danym serwisie www.

**sesja** – to w informatyce obiekt, zapamiętujący przez pewien czas na serwerze szczegóły dotyczące połączenia z klientem. Cechą charakterystyczną sesji jest to, że przypisane do niej dane mają przeważnie charakter chwilowy, ulotny (w przeciwieństwie np. do preferencji przypisywanych do konta klienta). Dane o sesji przechowywane są w plikach Cookie lub w adresie URL.

**sesyjny plik Coockie** – jest tworzony i występuje w określonym czasie, tylko przez czas, w jakim strona jest odwiedzana przez użytkownika. Zamkniecie okna przeglądarki ze stroną serwisu powoduje usunięcie utworzonego pliku.

**automatyczny skrypt** – jest to kod programu, który automatycznie przegląda i pobiera informacje np. ze stron internetowych.

**Instrukcja Kancelaryjna** – Rozporządzenie Prezesa Rady Ministrów z dnia 18 stycznia 2011 r. w sprawie instrukcji kancelaryjnej, jednolitych rzeczowych wykazów akt oraz instrukcji w sprawie organizacji i zakresu działania archiwów zakładowych.